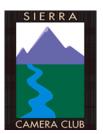

### GAMMAGRAM

SIERRA CAMERA CLUB OF SACRAMENTO, INC., MEMBER OF GOLD RUSH CHAPTER OF PHOTOGRAPHIC SOCIETY OF AMERICA VOLUME 69, No. 4 **APRIL 2006** SACRAMENTO, CA

# PRESIDENT'S MESSAGE

Joan Davidson-Scheer

hanks to the fantastic help and donations we got from our members, the Spring Sale was a real success. I cannot tell you how impressed I was with the cooperation and teamwork during the sale. We grossed \$577 as compared to \$397 at last Fall's sale. Our net for both sales was \$150 less, which is the mandatory assessment fee we pay the Shepard Garden and Arts Center. In turn, they do excellent advertising to bring in customers.

Kudos go to the following members for generously donating their time and energy to this success. They are Dorothy Sorenson, Barbara Jones, Bob Hubbell, Carol Jordan, Hope and Willis Price, Laurie Friedman, Bea Jones, James Cehand, and B. J. Ueltsen. Their work made it possible for me to only be there for three shifts out of six.

A big thank you goes to another person, whose work brought in over 1/3 of the revenue. I'm sure you might have guessed it was Truman Holtzclaw. He gave us dozens of prints to sell and had matted them as well as protected them in sleeves. There were many words of praise about his work from customers as well as those about Barbara Jones's photo cards. As a reminder, you won't want to miss Truman's show at the Viewpoint Gallery on May 13th.

Other donations came from Dorothy Sorenson, Ron and Sandy Parker, Bob Hubbell, Carol Jordan, Hope and Willis Price, Bob Hubbell, and yours truly.

#### PHOTOGRAPHY CLUB TRENDS

From what I hear, many camera clubs in the surrounding area are experiencing a drop in membership and we are no exception. I would like you all to put on your thinking caps and your energy to soliciting more new members or bringing back former members. Sandy Parker has been doing a great job with the membership, so this does not reflect on her exceptional performance. Rather, it reflects a trend as we move from film to digital.

With many people not prepared to make the change, we need to encourage them to learn new skills and give them workshops like Bob Hubbell is doing. We also need your ideas and help in talking to your friends who are interested in photography. Please get involved in this effort and bring friends to our meetings. Also, take courses and read books to enhance your own learning in the digital area of photography. Happy Learning!

#### MEMBERSHIP VOTE AT THE APRIL GENERAL MEETING

I will be asking SCC members to vote on the purchase of a spare bulb for a digital projector we are borrowing to use in our Digital Imaging Meetings. In exchange for the use of the projector, we need to spend \$200-\$300 for a replacement bulb for the projector's owner. In the future, we will need to purchase a digital projector, but we would also need a spare bulb for one we would purchase. If you would like to discuss this option at the April Meeting, you will have the opportunity to do this before we put the proposal up for a vote.

APRIL ISSUE:

DIVISION REPORTS ... 2-4

PHOTO OPPORTUNITIES...4

FRIENDSHIP REPORT & WORKSHOPS . . . 5

CALENDAR & FIELD TRIPS... 6-7

Karen Wyatt, from Auburn judged our March Color Slide Division. We thank her for a great job. Our next meeting will be May 9th. Judge will be announced in May Gammagram. Karen gave honors to: Donna Sturla, Joyce Boyer, BJ Ueltzen, Ron Parker, & Willis Price

| CLASS AA       |     | TOP TEN          |     |
|----------------|-----|------------------|-----|
| Joyce Boyer    | 45  | Willis Price     | 46  |
| Joan D. Scheer | 44  | Truman Holtzclaw | 44  |
| Donna Sturla   | 43  | Gail Parris      | 44  |
| Ken Bosanko    | 42  | Jim Cehand       | 43  |
| Betty Olsen    | 9 * | Laurie Friedman  | 43  |
| •              |     | Carol Jordan     | 43  |
| CLASS AAA      |     | Diane Hovey      | 41  |
| Peggy Gidding  | 45  | Susan Nielson    | 25* |
| Ron Parker     | 45  | Julius Fava      | 22* |
| BJ Ueltzen     | 44  | Margaret Fava    | 22* |
| Marcia Sydor   | 22* | 8                |     |
| Gail Foley     | 21* |                  |     |

<sup>\*</sup>Bring two make-up slides in May

BJ Ueltzen took Slide of The Month with "Chelatna Lake Pier". Congrats BJ. It is beautiful. Willis Price's was Karen's favorite with "Potato Racer".

#### THANKS TO ALL THE WORKERS

Jim Cehand projected, Willis Price focused. Melba Martin, Don Martin & Gail Foley recorded., Don Martin, Chuck Pivetti, Ken Bosanko and Willis Price set-up and took down the equipment. A special thanks to Chuck Pivetti for scanning BJ's Slide of the Month and sending it in for the Gammagram and for making a print of it to display at Camera Arts. Refreshments were furnished by Marlene Ishihara and Gail Parris. Yum-m. And of course Carol Jordan did her usual wonderful job of hostessing at the refreshment table. Thank you one and all

Before our meeting on the 2<sup>nd</sup> Tuesday, some of our members and friends gather for dinner and comradery. We have a good time. If you plan to attend, please notify me prior to the day of so I can make reservations.

## TRAVEL & NATURE DIVISION

Laurie Freedman

Our next competition will be on Thursday, April 6<sup>th</sup>, with Tom Myers judging. New competitors are welcome to join us (for Travel Sequences and/or Singles, and Nature), bringing make-up slides for February. As you can see, Truman is starting off strong, but come join and give him a run for his money (not that I want to stress competition....).

#### **ELECTRONIC DIVISION**

Chuck Pivetti

Our next meeting will be on April 11. The judge will be Shelly Thorene, another artist from Viewpoint Gallery. Please submit three images each for the April competition. Our fun assignment category for April is "Right Stuff." Don't forget the Spaghetti Factory before the meeting. Let me know if you will be joining us (916) 359-7049, cpivetti@winfirst.com.

#### SOMETHING TO THINK ABOUT

What would you think of splitting the competitors into two classes by putting the competitors with 80 or more accumulated points into an "AA" Class and the remainder into an "A" Class. We can discuss this at the April meeting before the competition begins, and if you agree to the split, we can institute it immediately.

#### **FORMATTING**

Below is a condensed version of the emailed instructions for formatting digital entries. The full version was emailed to all competitors in March. After you have finished cropping, adjusting, enhancing or whatever and your image is all ready to submit, please do the following:

| Under the "Edit" menu, select "Convert to Profile."                                                                                                    |
|----------------------------------------------------------------------------------------------------|
| ■ The dialog box will open.                                                                                                    |
| <ul> <li>Select "sRGB IEC 1966-2.1" for profile if it is not already selected.</li> </ul>                                                                                                    |
| Click "OK."                                                                                                    |
| Under the "Image" menu, select "Image Size" ("Image Resize" in Elements).                                                                                                    |
| ■ The dialog box will open.                                                                                                    |
| <ul> <li>Make sure the "Resample Image" and "Constrain Proportions" boxes are checked.</li> </ul>                                                                                                 |
| Enter 100 pixels/inch.                                                                                                    |
| Enter 10 inches for width. If this causes the height to exceed 7.5 inches, set the height to 7.5                                                                                                  |
| inches and the width will reset itself.                                                                                                    |
| ■ Click "OK."                                                                                                    |
| Under the "File" menu, select "Save As".                                                                                                    |
| <ul> <li>The dialog box will open. If it is a small version, click the little triangle at the end of<br/>the "Save As" box, and the window should extend to show the path to your file</li> </ul> |
| folder.                                                                                                    |
| • In the "Save As" box, type your last name followed by your first initial followed by the title of your image. The file extension, ".jpg" is automatic. (DoeJFlower.jpg)                         |
| <ul> <li>(Mac users should select "Always" in the "Append File Extension" box in<br/>"Photoshop Preferences"/"File Handling.")</li> </ul>                                                         |
| In the folder box select the location in your computer where you want to save your file.                                                                                                    |
| In the "Format" box, select "JPEG." (If "JPEG" is not one of the options in the pull-down list,                                                                                                   |
| you may have to change "Image"/"Mode" to "8 Bits/Channel.")                                                                                                    |
| Make sure that the box in front of "Embed Color Profile: sRGB IEC1966-2.1" is checked and                                                                                                    |
| <br>click "Save".                                                                                                    |
| The dialog box will open. In the "Quality" box. Enter "8".                                                                                                    |
|                                                                                                    |

Click "OK".

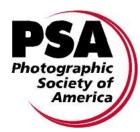

he second print workshop was another success! It covered selections in Photoshop by Bob Hubbell and the use of full dynamic range of your printer by Ron Parker. If you have not attending one of these workshops, you still have a chance to come out to the next one in July. Art Schroder came out to inform the club members about the Annual West Sac Photo Contest as well. See Announcements section for more information on this contest. Our first prints competition in 2006 will be May 23.

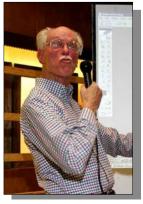

BOB HUBBELL EDUCATING & ENTERTAINING

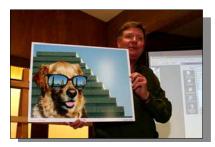

ART SCHRODER WITH 2005 CONTEST WINNING PHOTO

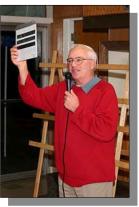

RON PARKER WITH
STEP CHART

# PHOTO OPPORTUNITIES, WORKSHOPS, & SHOWS

#### **PHOTO OPPORTUNITIES**

The foothills beckon! This is wildflower season and you'll find them in the foothills. The best guide for finding them is Wildflower Walks and Roads of the Sierra Gold Country, by Toni Fauver (Comstock Bonanza Press, 1998). But don't forget the other attractions in the Mother Lode. Sutter Creek, Jackson, Amador City, Volcano, and Fiddletown. Get off the main drag. Especially look for the churches. The Sac Bee (03/05) recommends Bunker Hill Rd: from Amador City, go east on Water St and then left on School St or farther out on Turner Rd. This leads you to a network of roads, including Turner, Bunker Hill, Fremont Mine and New Chicago Quartz Mountain roads. Look for flowers, graveyards, old structures, stone fences. In Jackson, be sure to visit the Serbian Orthodox Church on Jackson Gate Rd, going north from town. The story I've heard is that even Ansel had trouble getting a good shot! Go east from Plymouth to the Shenandoah Valley for winery vistas (and tasting unless you're the designated photographer). Continue around to Fiddletown. While you're there visit the Chew Kee store, open 12-4pm, Saturdays only.

The vernal pools at Mather, Phoenix Park and the preserve off of Highway 113 south of Dixon will be blooming. And this is the time to visit Bear Valley, northwest of Williams. Take Highway 16 out of Woodland to get there, watch for redbud, etc., along the way. Call me if you need directions to any of these places.

#### CONTEST

The West Sacramento Days in May Photo Contest is back! The goal: Capture extraordinary images of everyday life in West Sacramento. Photos must be taken between May 1<sup>st</sup> and 15<sup>th</sup>. Deadline for entries are May 15<sup>th</sup>. There are five categories for entries, but only one photograph per photographer will be accepted. For more information, please visit www.ci.west-sacramento.ca.us or call (916) 617-4500.

#### SHOW

The Sac State Library Gallery will show photos from the CA State Library collection, Mar 3-Jun 24. Gallery hours: 10-5, Tue thru Sat. Parking is easier on Saturdays.

#### **WORKSHOPS**

Join Jim Miotke, author of The BetterPhoto Guide to Digital Photography, for a fun and interactive talk about digital picture taking! Jim will be giving practical, easy-to-follow advice on improving technique and making the most of your digital camera. Jim will also be signing copies of The BetterPhoto Guide to Digital Photography, his latest photography how-to book!

Jim Miotke is the President and founder of BetterPhoto.com<sup>™</sup> the worldwide leader in online photography education. An online instructor for one of the site's courses on digital photography, Jim is also a professional photographer with more than twenty years' experience.

So, come join Jim and learn more about digital photography in this fun and inspiring talk! Looking forward to seeing you there!

THURSDAY, APRIL 6, 2006 6:30 P.M. ELK GROVE LIBRARY 8962 ELK GROVE BLVD. ELK GROVE, CA 95624 SATURDAY, APRIL 8, 2006 11:00 a.m. ARDEN-DIMICK LIBRARY 891 WATT AVENUE SACRAMENTO, CA 95864 SATURDAY, APRIL 8, 2006 3:00 P.M. FAIR OAKS LIBRARY 11601 FAIR OAKS BLVD FAIR OAKS, CA 95628

#### **CONFERENCE**

Yes! It's back again! Ann Arbor's famous Photoshop Soup2Nuts Conference will be opening its doors on June 23 and June 24 for an awesome two days of the very best in workshops, speakers, networking, and events encompassing the entire genre of digital imaging workflow. It's two days, it's at Washtenaw Community College and it's fantastic! Check out www.photoshopsoup2nuts.org for a price tag that will have you rushing to register. Come on – we look forward to seeing you there! Register online now!

FRIENDSHIP REPORT

Margaret Fava

Spring is officially here with April Showers, new growth, and flowers. Easter holiday also arrives this month to celebrate with family and friends – a good time to take photographs.

This month was highlighted to far away places for some camera club members in both February and March. A group from the Placerville area including photographers, writers, and poets planned an African Safari trip. Two of the nine participants were our own members, Laurie Friedman and Sam Clemens. They experienced some rain but had a good time. Bob Erhart and Dolores Frank traveled to the Galapogos Islands. The photographed birds, reptiles, turtles, etc. How about another slide show? Truman & Sandy Holtzclaw and Melba & Don Martin traveled to China to photograph the Great Wall of China and to see other exotic places. We are all anxious to see your images.

We think often of our SCC members Mary Silva, Pat Malott, Pat Clemens – we miss seeing you.

Eleanor Harmsen and family wish to thank the club members for the sympathy cards in memory of Raymond Harmsen. Thank you also to Lila Lincoln for your email regarding Ray – Margaret Fava.

APRIL BIRTHDAY CELEBRATIONS: Bob Hubbell • Bea Jones • Michael Springer

Help make the Gammagram more dynamic - Please send stories, travel information, contests, regional events, photo opportunities, websites, and of course images to hcline\_photography@hotmail.com.

Photo Needs: Slide of the night • Members, Meetings, & Events • Nature • Travel • Seasonal

VISITORS ARE WELCOME Sierra Camera Club

t Sierra Camera Club, people of all ages and backgrounds get together to share a passion for all kinds of photography. Our divisions have member competitions and workshops. Visitors are welcome to come and enjoy the photography any time! The monthly club business meeting precedes the Color and Electronics Imaging division meetings. All Sierra Camera Club divisions meet at the Shepard Garden & Arts Center, 3330 McKinley Blvd., Sacramento at 7:30 pm.

**CLUB DIVISIONS** 

COLOR

Hope Price 916.487.4088 Meets: Second Tuesday in Jan, Mar, May, Jul, Sep, & Nov

NATURE\* & TRAVEL

Laurie Freedman 530.758.9668 Meets: First Thursday in Feb, Apr, May, Jun, Sep, & Nov

**PRINTS** 

Bob Hubbell 916.383.5188 Meets: Fourth Tuesday in Jan, Mar, May, Jul, Sep, & Nov

**ELECTRONIC** 

Chuck Pivetti 916.359.7049 Meets: Second Tuesday in Jan, Feb, Apr, Jun, Aug, & Oct

\*Laurie Freedman is managing the Nature division during Pat Malott's absence.

APRIL Calendar

| April |    |                                  |    |                               |    | 1  |
|-------|----|----------------------------------|----|-------------------------------|----|----|
| 2     | 3  | 4                                | 5  | 6<br>Nature/Travel<br>Meeting | 7  | 8  |
| 9     | 10 | 11<br>Electronic/Club<br>Meeting | 12 | 13                            | 14 | 15 |
| 16    | 17 | 18<br>Board Meeting              | 19 | 20                            | 21 | 22 |
| 23    | 24 | 25                               | 26 | 27                            | 28 | 29 |

#### SIERRA CAMERA CLUB FIELD TRIPS

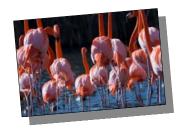

We have already experienced a couple of successful field trips this year so let's plan some more! Below is an idea list of possible photo destinations.

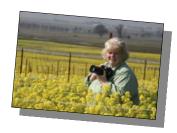

Please review this list then add to it. It's so easy. Just think of your favorite places to photograph and write the following information on the attached sheet.

Name Location Approximate distance Best season to photograph if applicable

Trips cannot take place without someone to plan them. This doesn't mean you have to be a world renowned photographer or a professional planner, you just have to be familiar with the location and be willing to coordinate the meeting date. Please don't wait for someone else to do this – our club is only as strong as the members make it!

#### ANNUAL MEMBERSHIP & NEWSLETTER RENEWAL

MEMBERSHIP DUES ARE DUE JANUARY 1 AND ARE DELINQUENT AFTER JANUARY 1, 2006. ANY MEMBER WHOSE DUES ARE IN ARREARS FOR TWO MONTHS, I.E., NOT PAID BY MARCH 1<sup>ST</sup>, WILL BE DROPPED FROM THE MEMBERSHIP ROLL AFTER NOTIFICATION BY THE TREASURER, NOT INCLUDED IN THE CLUB DIRECTORY, AND INELIGIBLE FOR COMPETITION. NEW MEMBERS, AFTER JULY 1, PAY HALF THE ANNUAL RATE.

| SUBSCRIPTION TYPE ANNUAL DUES/INITIATION FEE® TOTAL (New Member) TOTAL (RENEWING)                                                                    |           |         |       |         |         |           |          |
|----------------------------------------------------------------------------------------------------|-----------|---------|-------|---------|---------|-----------|----------|
| SINGLE MEMBERSHIP                                                                                                    |           | \$5*    |       | \$50    | OR      | ☐ RENEWAL | \$45     |
| FAMILY MEMBERSHIP                                                                                                    | \$70 +    | \$7*    | ☐ New | \$77    | OR      | ☐ RENEWAL | \$70     |
|                                                                                                    |           | \$2.50* |       |         |         | □ RENEWAL | \$10     |
| FT STUDENTS (UNDER 22)                                                                                                    | \$22.50 + | \$2.50* | ■ New | \$25.00 | OR      | □ RENEWAL | \$22.50  |
| GAMMAGRAM ONLY<br>♥ SUBSCRIBERS ARE NOT V                                                                                                    |           |         |       | \$12    | OR      | ☐ RENEWAL | \$12     |
| MEMBERS AGREE TO ABIDE BY THE CLUB CONSTITUTION, BY-LAWS, AND COMPETITION RULES.  NAME (PRINT)                                                       |           |         |       |         |         |           |          |
| STREET ADDRESS:                                                                                                    |           |         | (     | CITY    |         |           | ZIP CODE |
| PHONE(S) ()                                                                                                    |           | ()      |       | 1       | EMAIL _ |           |          |
| SIGNATURE:                                                                                                    |           |         |       | 1       | Date    |           |          |
| THE GAMMAGRAM WILL BE DELIVERED TO THE EMAIL ADDRESS LISTED ABOVE. IF YOU NEED THE NEWSLETTER MAILED TO YOU, PLEASE CHECK HERE                       |           |         |       |         |         |           |          |
| Please make checks payable to: Sierra Camera Club<br>Mail to: Ron Parker, Sierra Camera Club Treasurer, 1845 Barn Valley Lane, Lincoln, CA<br>95648. |           |         |       |         |         |           |          |
| ×                                                                                                    |           |         |       |         |         |           |          |

SIERRA CAMERA CLUB 2462 VIA CAMINO AVENUE CARMICHAEL, CA 95608